# **1 Beispiel 4**

\pagestyle{fancy}% muss vor \renewcommand{\sectionmark} stehen \fancyhf{}

```
\fancyhead[EL]{\thepage}% gerade Seiten, links
\fancyhead[ER]{\leftmark}% gerade Seiten, rechts
\fancyhead[OL]{\rightmark}% ungerade Seiten, links
\fancyhead[OR]{\thepage}% ungerade Seiten, rechts
```

```
\renewcommand{\sectionmark}[1]{
 \markboth{\thesection{} #1}{}
}
\renewcommand{\subsectionmark}[1]{
 \markright{\thesubsection{} #1}
}
```
## **2 Die vier Seitenstile von LATEX**

- plain ist der Standardstil, er erzeugt eine Fußszeile mit zentrierter Seitennummer. \chapter erzwingt für die erste Seite eines Kapitels diesen Seitenstil. Gleiches macht \maketitle falls es keine extra Titelseite gibt.
- empty verzichtet dann auch noch auf die Seitennummer. Das wird erzwungen, wenn man eine extra Titelseite hat.
- headings erzeugt aus den \chapter, \section etc. eine Kopfzeile.
- myheadings bedarf dann der händischen Einfügung von \markright und \markboth

## **3 Die verwendeten Makros**

### **3.1 leftmark und rightmark**

Bei doppelseitigen Dokumenten muß zwischen linken und rechten Seiten unterschieden werden, während einseitige Dokumente nur rechte Seiten haben. \rightmark und \leftmark werden über diverse Umwege so definert, daß sie die Kopfzeile für linke (gerade) und rechte (ungerade) Seiten haben. Aber darum müssen wir uns nicht kümmern

### **3.2 markboth und markright**

Die Makros \markboth{}{} und \markright{} erledigen das. \markboth{}{} hat zwei Argumente, die die linke und rechte Kopfzeile beeinflussen, während \markright{} mit seinem einem Argument nur die rechte beeinflußt. Aber auch diese werden wir selten brauchen.

#### **3.3 chaptermark, sectionmark und subsectionmark**

Oft will man die Abschnittsüberschriften in der Kopfzeile haben. Dafür gibt es \subsectionmark{}, \sectionmark{} und \chaptermark{}, die z. B. so definiert sind (aus article.sty):

```
\def\sectionmark#1{%
  \markboth {\MakeUppercase{%
    \ifnum \c@secnumdepth >\z@
      \thesection\quad
    \fi
    ##1}}{}}%
```
Es wird markboth "aufgerufen". Das erste Argument ist das Argument, mit dem \sectionmark aufgerufen wurde (also die Abschnittsuberschrift), ¨ daß zweite ist leer, d. h. geraden Seiten haben erstmal keine Überschrift. Darum kümmert sich dann \subsectionmark bzw. bei book \sectionmark.

Falls einem das Erscheinungsbild nicht gefällt (z. B. wegen des MakeUppercase) kann man natürlich \sectionmark und Co. selber neu definieren.

## **4 Die Makros von fancyhdr**

#### **4.1 Ein neuer Seitenstil**

Die Kopf-/Fußzeilen einer Doppelseite sind so aufgebaut:

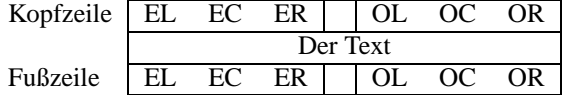